# QUBES OS

A REASONABLY SEGURE OPERATING SYSTEM

# Installing Qubes OS

- 1. As a main OS.
- 2. On USB stick as a live OS.

#### Notes:

- Steps are identical for both options.
- With option 2 once installed, Qubes will work on any supported computer regardless of what OS it runs by default.

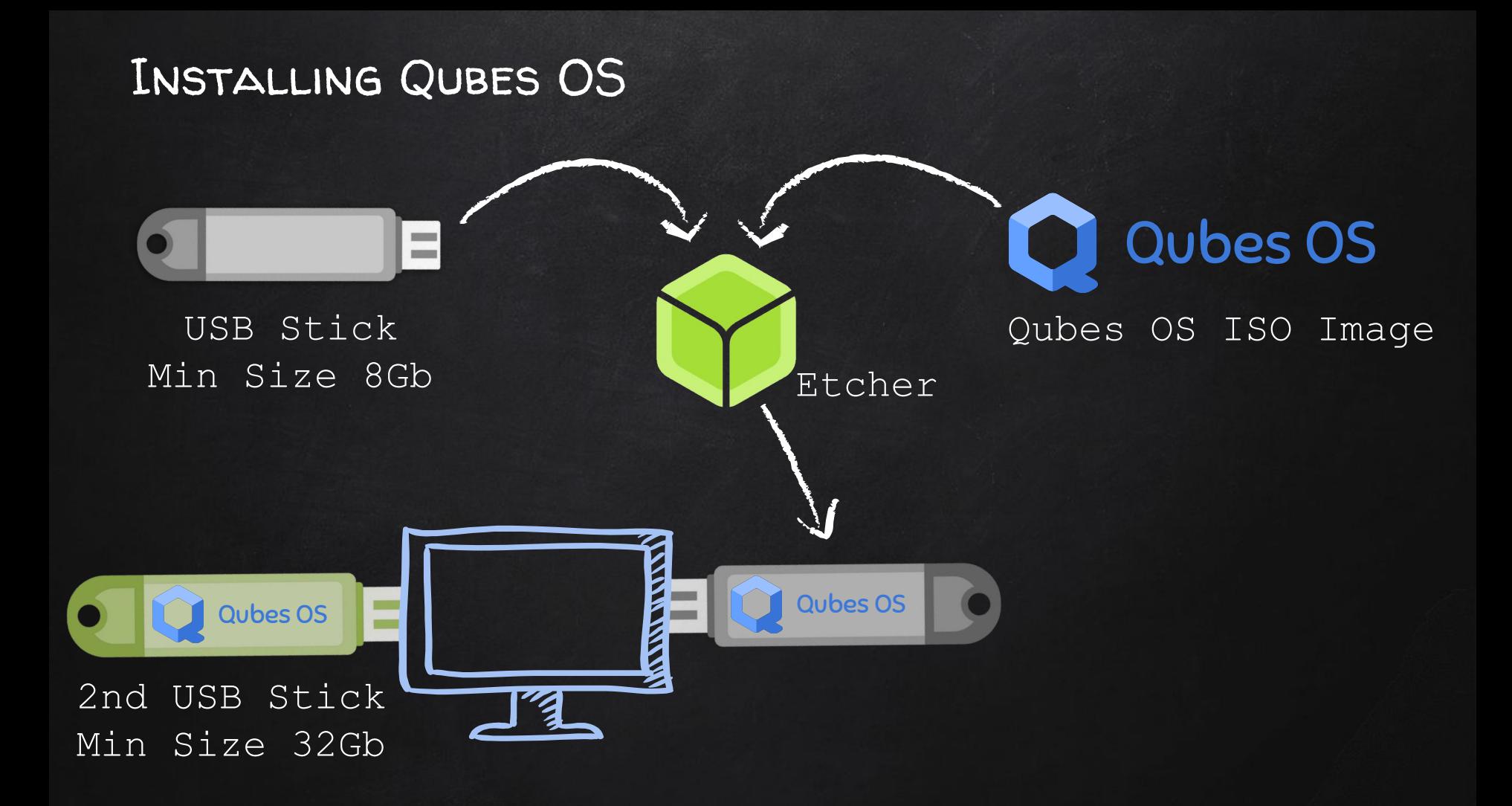

# Installing Qubes OS

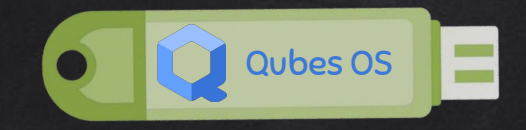

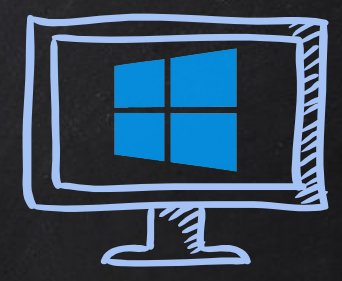

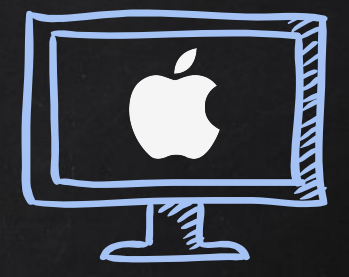

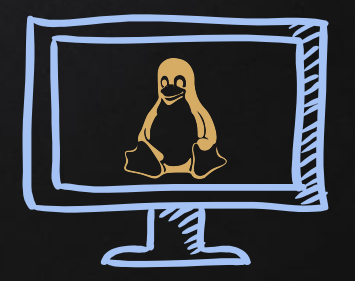

### INSTALLING QUBES BIOS SETTINGS

- 1. Enable virtualisation (VT-x, VT-d / AMD-V, AMD-Vi).
- 2. Disable secure boot (optional).
- 3. Set boot to legacy (optional).
- 4. Boot from USB

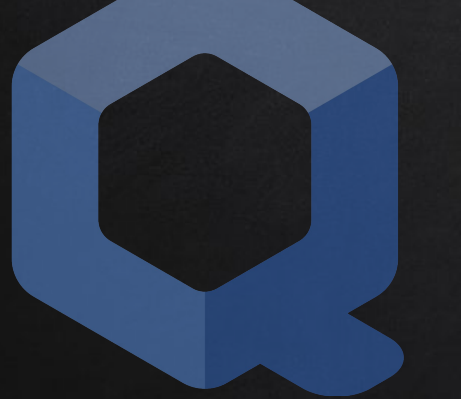

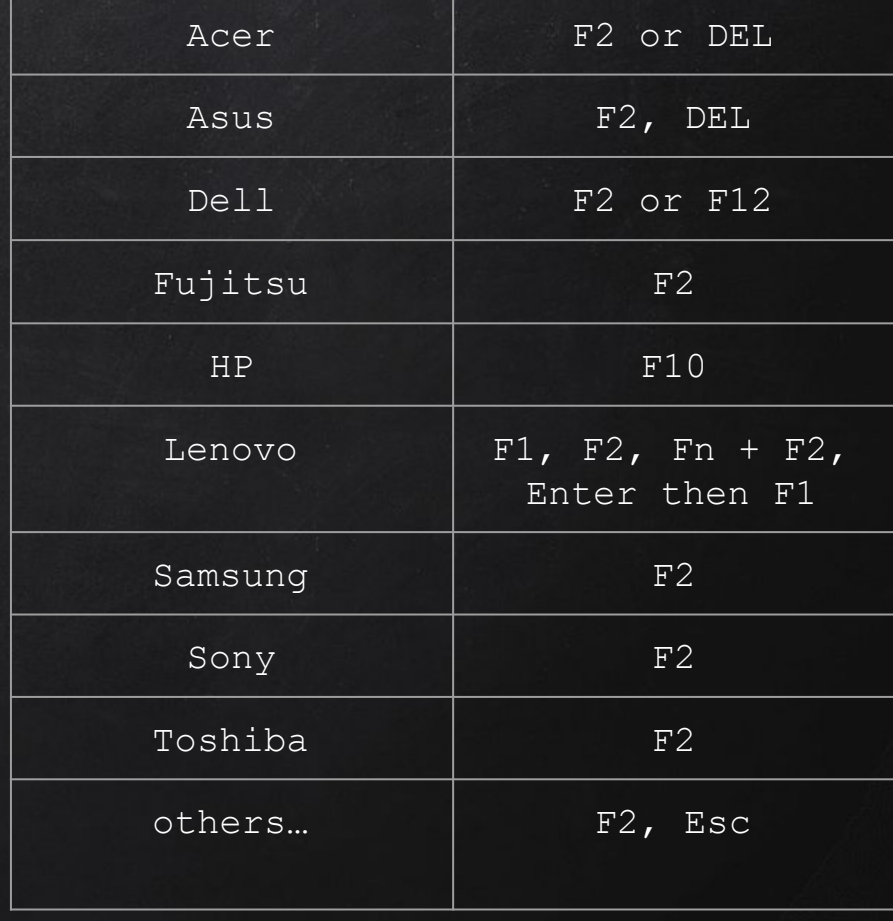

# BOOTING INTO QUBES

- 1. Connect Qubes USB.
- 2. Start/restart computer.
- 3. Enter the boot menu.
- 4. Boot from USB/External storage.

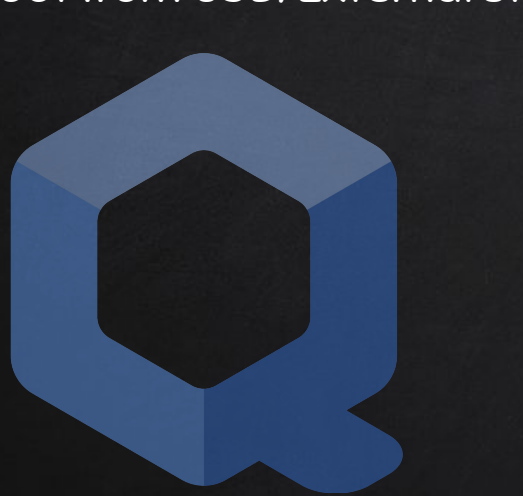

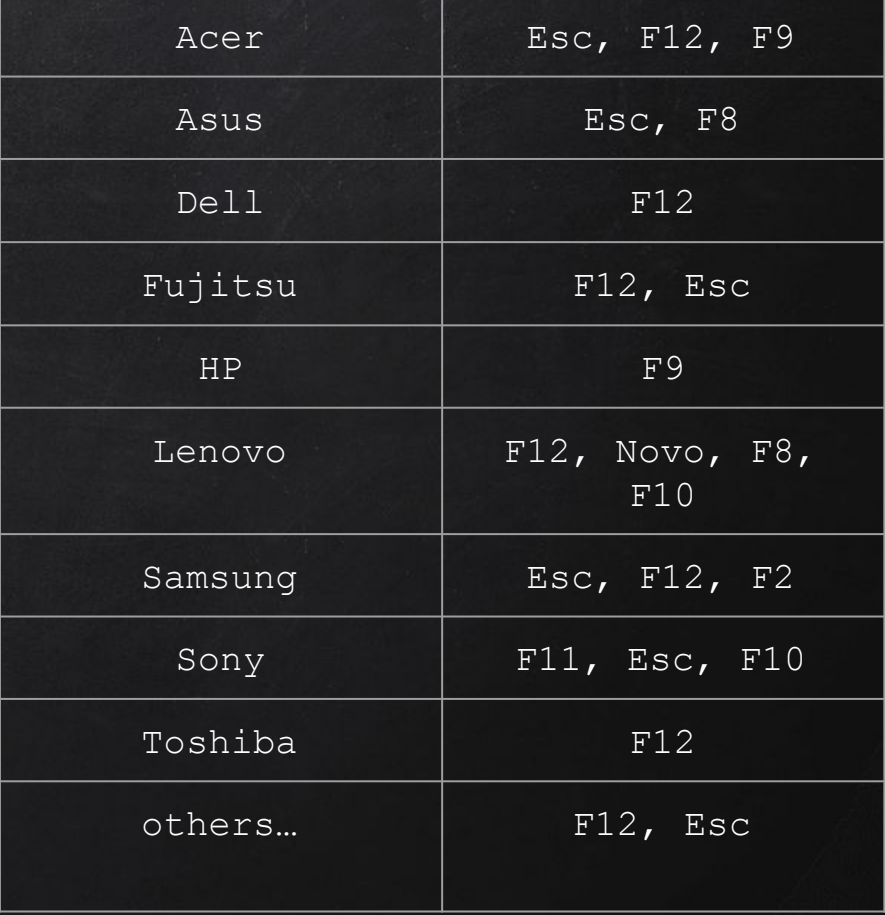